Subject: delivery assistance syntax spss, nepal 2016. Posted by [RAM075](https://userforum.dhsprogram.com/index.php?t=usrinfo&id=8545) on Sat, 07 Dec 2019 04:54:30 GMT [View Forum Message](https://userforum.dhsprogram.com/index.php?t=rview&th=8554&goto=18490#msg_18490) <> [Reply to Message](https://userforum.dhsprogram.com/index.php?t=post&reply_to=18490)

\*\*\*\*\*\*\*\*\*\*\*\*\*\*\*\*\*\*\*\*\*\*\*\*\*\*\*\*\*\*\*\*\*\*\*\*\*\*\*\*

may be useful. Creating delivery assistance variable of dhs nepal 2016 . 1. for health professional.

if (M3A=1 or M3B=1 or m3c=1 or m3d=1 or m3e=1 or m3f=1) deliAss1=1. recode deliAss1 (1=1) (sysmis=2) into deliAss\_1. fre deliAss\_1.

\*\*\*\*\*\*\*\*\*\*\*\*\*\*\*\*\*\*\*\*\*\*\*\*\*\*\*\*\*\*\*\*\*\*\*\*

for TBAS.

 $if (M3G=1)$  deliAss21=1. if (deliAss\_1 = 2) deliAss2= deliAss21. fre deliAss2. recode deliAss2 (1=1) (sysmis=2) into deliAss\_2. fre deliAss\_2.

```
***********************************************
```
for other health professional.

if (deliAss  $1=1$  or deliAss  $2=1$ ) deliAss12=1. fre deliAss12. recode deliAss12 (1=1) (sysmis=2) into deliAss\_12. fre deliAss\_12.

```
if (m3h=1 \text{ or } M3l=1) deliAss31=1.
fre deliAss31.
```
if (deliAss\_12=2) deliAss3= deliAss31. fre deliAss3. recode deliAss3 (1=1) (sysmis=2) into deliAss\_3. fre deliAss\_3.

```
*******************************
```
for no assistance.

```
if (m3n=1) deliAss4=1.
fre deliAss4.
recode deliAss4 (1=1) (sysmis=2) into deliAss_4.
fre deliAss_4.
```

```
*****************************************************
```
combining all into one. if (deliAss\_1=1) deliAss=1. if (deliAss\_2=1) deliAss=2. if (deliAss\_3=1) deliAss=3. if (deliAss\_4=1) deliAss=4. val lab deliAss 1 'Health Professionals' 2 'TBAs' 3 'Others' 4 'No'. var lab deliAss 'Delivery Assistance'. fre deliAss.

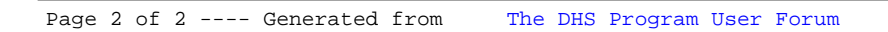